## **Finding the remainder.**

If you've ever tried to do a division problem on a calculator you may have gotten a number with a decimal. That decimal is actually the remainder. To use the calculator to determine the remainder we have to multiply the whole number times the divisor and then subtract that from the dividend. Sound confusing? Lets take a look at the steps in depth below to solve the problem:

 $974 \div 5 =$ 

## **1) Find the whole number.**

- **A.** Type the problem in just like normal.
- **B.**  $974 \div 5$
- **C.** This gives you a whole number of 194.

## **2) Find the amount you took away.**

**A.** Multiply the whole number (194) times your divisor (5).

**B.**  $194 \times 5$ 

**C.** This gives you the amount you took away. Which in this example is 970.

## **3) Find the amount remaining.**

- **A.** Take your original amount (974) and subtract the amount you took away (970).
- **B.** 974 970
- **C.** This gives you the number remaining which is 4.

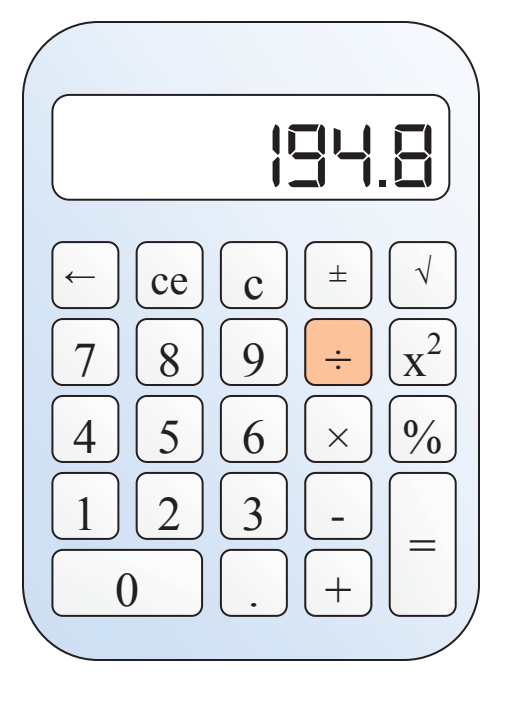

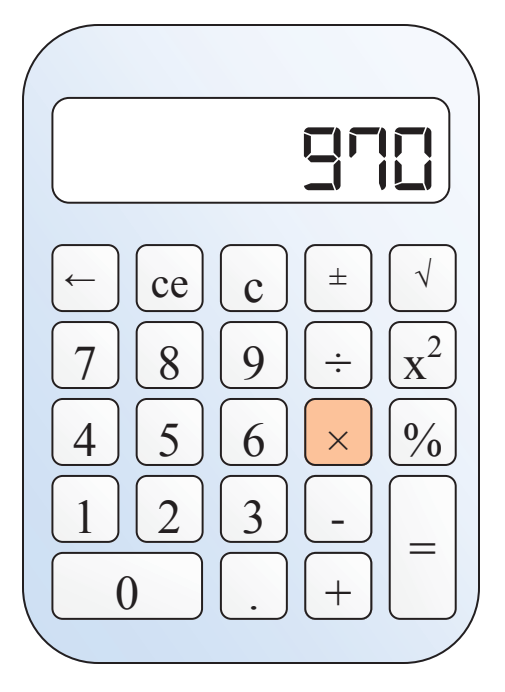

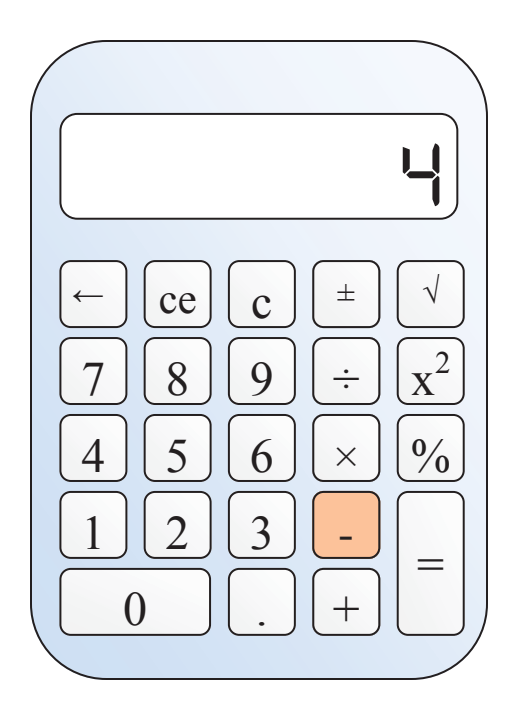